## 2nd year bsc nursing previous question papers >>>CLICK HERE<<

2nd year bsc nursing previous question papers

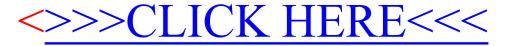